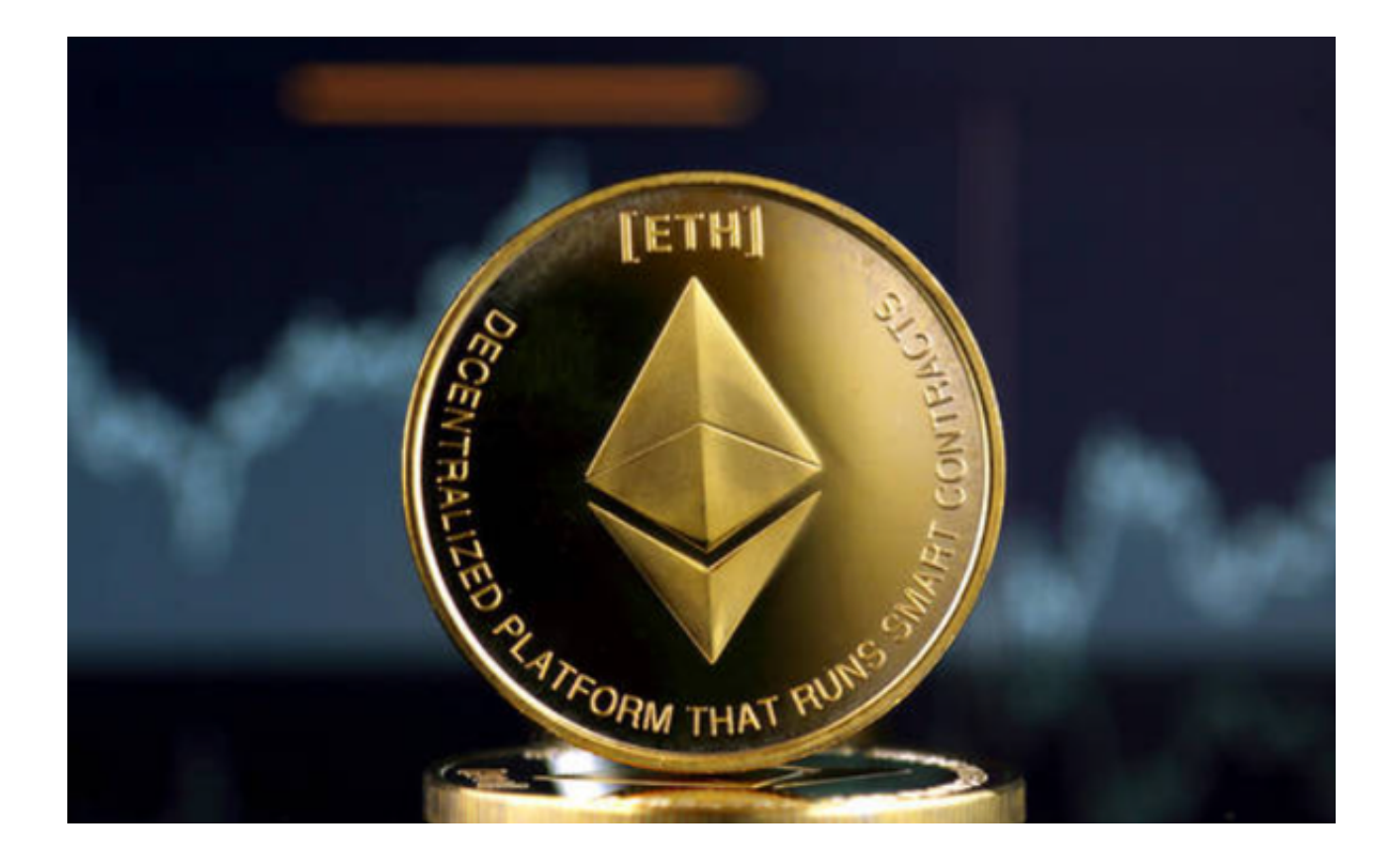

 在近年来,数字货币市场飞速发展,而以太坊作为区块链领域的佼佼者,已成为 众多投资者关注的焦点。为了便于交易以太坊,许多APP都应运而生。本文将为大 家介绍几个热门的以太坊交易APP。

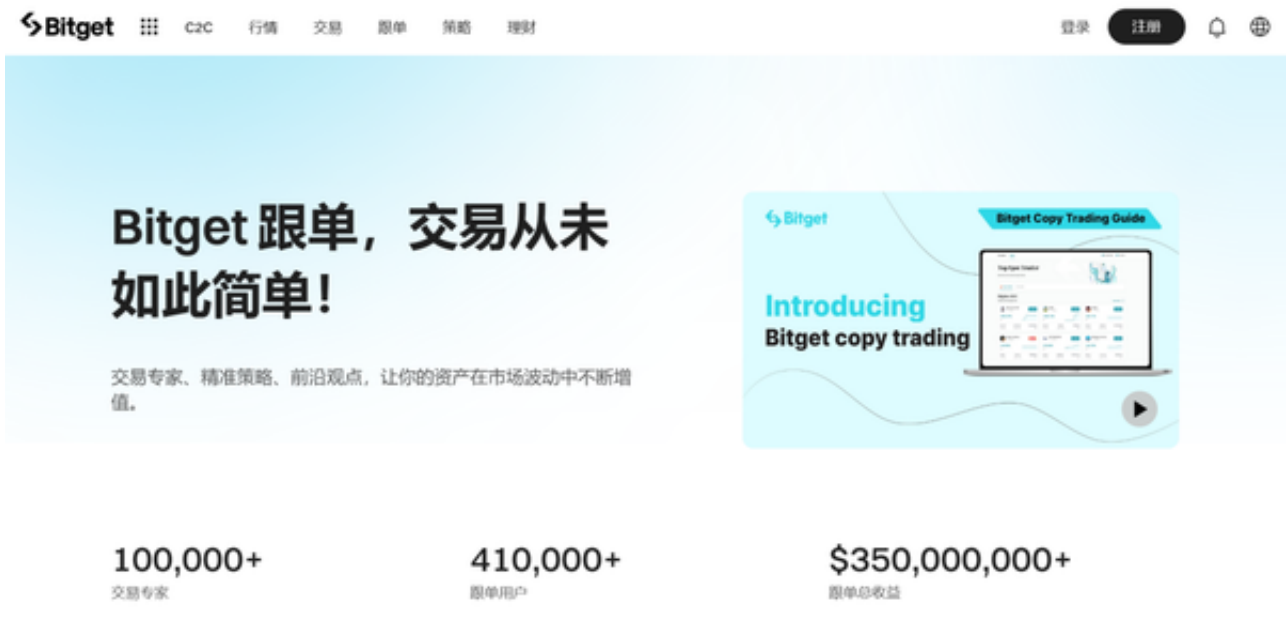

目前市场上比较受欢迎的交易平台有Bitget APP、Binance APP以及MetaMask

APP等,这些交易平台都支持以太坊交易。如果你正在考虑购买以太坊,那么Bitge t APP将是你的理想选择。

 Bitget交易平台不仅提供专业的以太坊交易服务,其界面设计也非常用户友好。更 重要的是,Bitget在安全性方面做得很好,大大减少了用户的资金风险。无论你是 资深投资者还是初入门的新手,Bitget都是一个值得尝试的选择。

下面是在Bitget交易平台上购买以太坊的简单步骤:

1、下载Bitget: 打开Bitget官网找到"APP下载"链接, 选择适用的版本进行下 载。

2、注册账号:下载完成后打开Bitget APP注册一个账号。提供必要的身份信息, 并通过身份验证,以确保你的账户安全。

 3、安全设置:为了确保账户的安全,建议开启双因素身份验证(2FA)。这为你 的账户提供了额外的安全层,尤其是当你进行交易或提款时。

4、充值法币:登录Bitget账户后,找到"钱包"或"资产"选项。选择"充值" 功能,按照页面提示选择你的充值方式,如银行转账、信用卡等,并按照指引完成 充值。

 5、购买以太坊:充值完成后,你可以在Bitget APP的主交易页面上找到以太坊。 选择"买入"功能,输入你希望购买的数量或金额。确认价格和交易细节无误后, 点击"确认购买"。

6、存储安全: 虽然Bitget APP提供了钱包服务, 但为了长期安全存储, 建议将以 太坊转移到个人的硬件钱包或其他安全的钱包。

7、提款:如果你需要将以太坊或其他资产从Bitget APP提现,只需点击"提款" 按钮,输入目标钱包地址,确认金额和交易费用后,完成操作。

 Bitget APP为用户提供了一个方便、快捷、安全的环境来购买以太坊和其他数字 货币。只需遵循上述简单的步骤,即可轻松入手你的第一枚以太坊!但请记住,所 有投资都有风险,购买之前务必进行充分的研究,并根据自己的财务状况和风险承 受能力作出决策。